## **Computational Infrastructure for Systems Genetics Analysis Brian Yandell, UW-Madison**

**high-throughput analysis of systems data enable biologists & analysts to share tools**

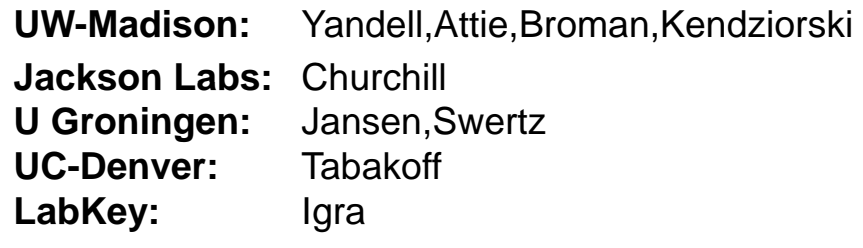

eQTL Tools Seattle SISG: Yandell © 2010 165

www.stat.wisc.edu/~yandell/statgen byandell@wisc.edu • UW-Madison – Alan Attie • Jackson Labs (HTDAS) – Gary Churchill – Ricardo Verdugo – Christina Kendziorski – Karl Broman – Mark Keller – Andrew Broman – Aimee Broman – YounJeong Choi – Elias Chaibub Neto – Jee Young Moon - Ricardo Verdugo – Keith Sheppard • UC-Denver (PhenoGen) – Boris Tabakoff – Cheryl Hornbaker – Laura Saba – Paula Hoffman • Labkey Software – Mark Igra • U Groningen (XGA) - John Dawson – Ping Wang – NIH Grants DK58037, DK66369, GM74244, GM69430 , EY18869 – RitsertJansen – Morris Swertz – Pjotr Pins – Danny Arends • Broad Institute – Jill Mesirov – Michael Reich eQTL Tools Seattle SISG: Yandell © 2010

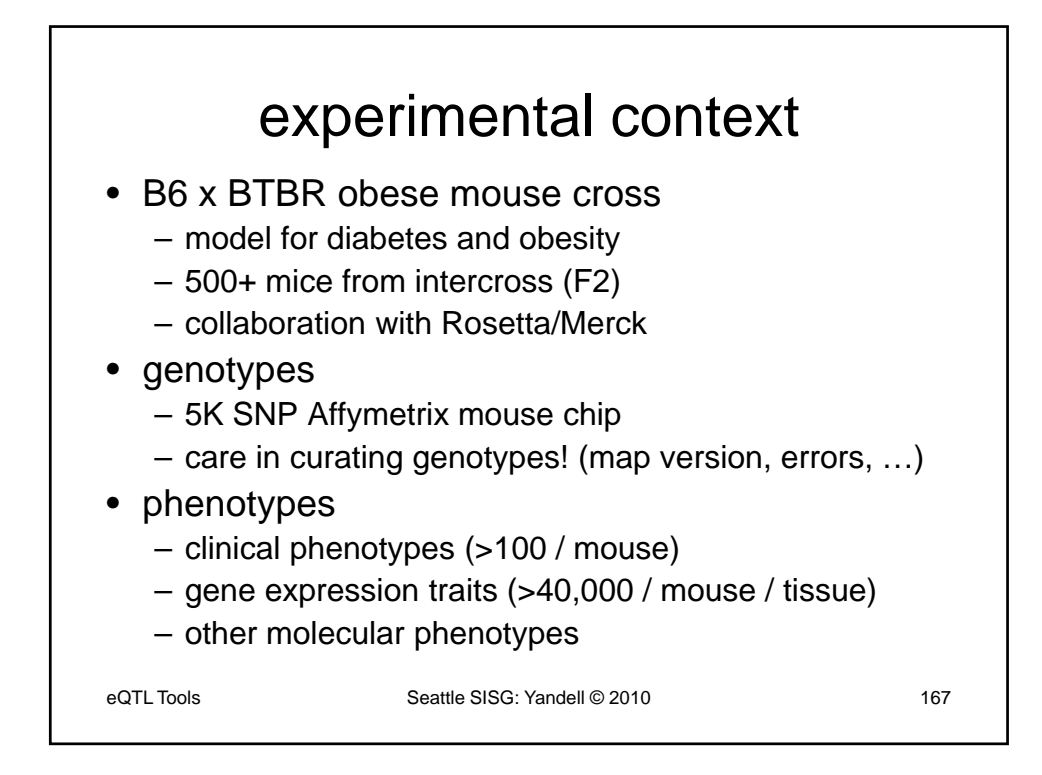

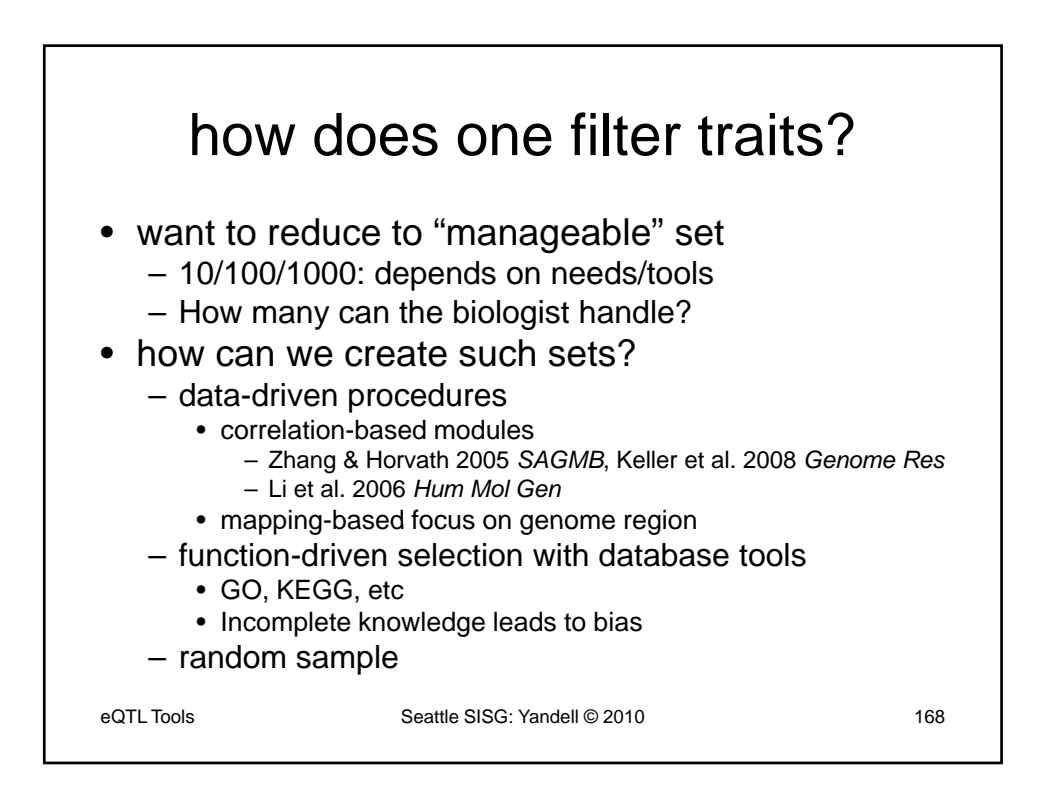

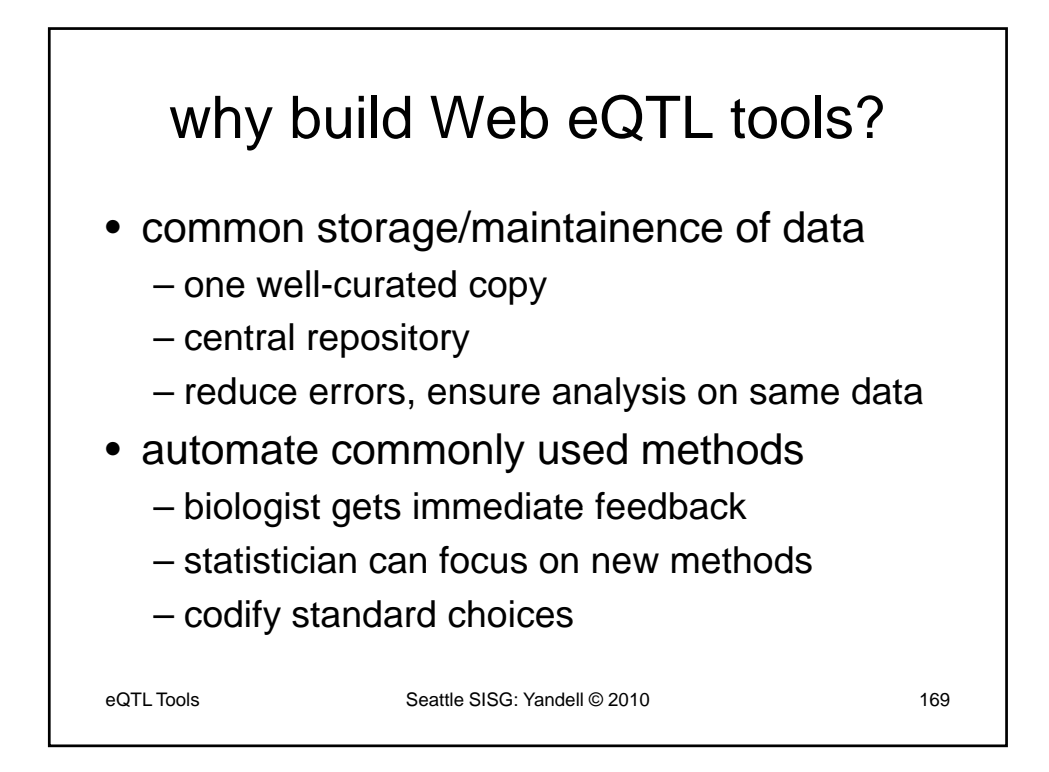

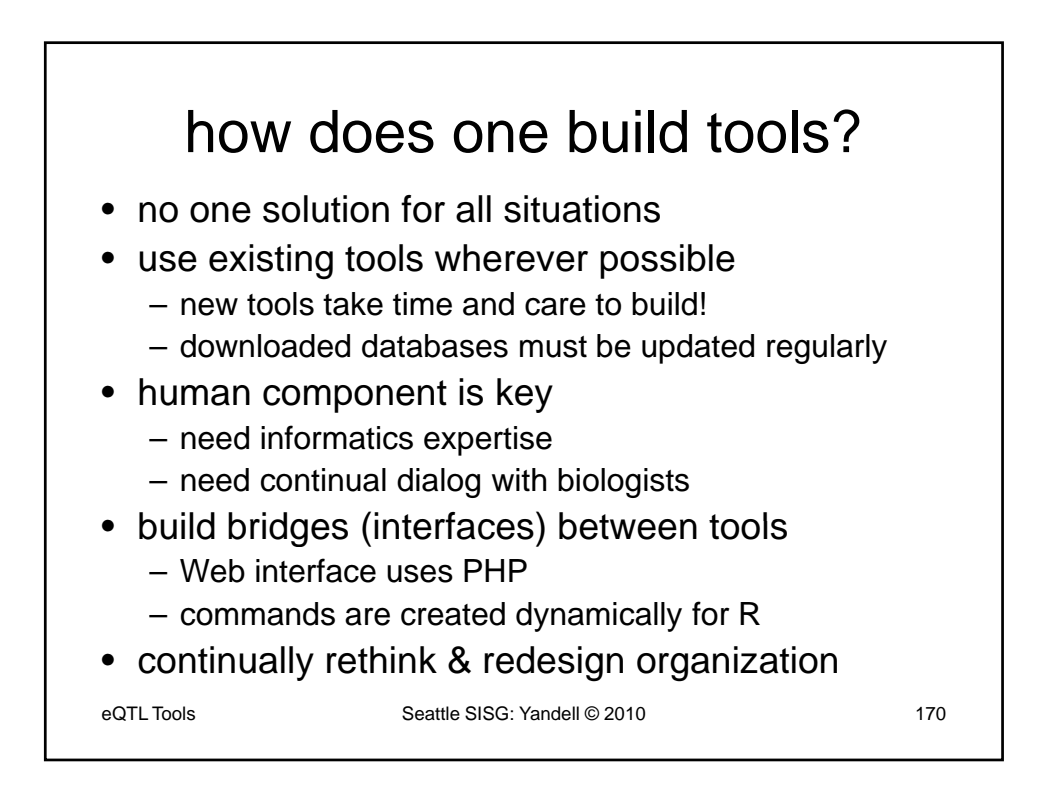

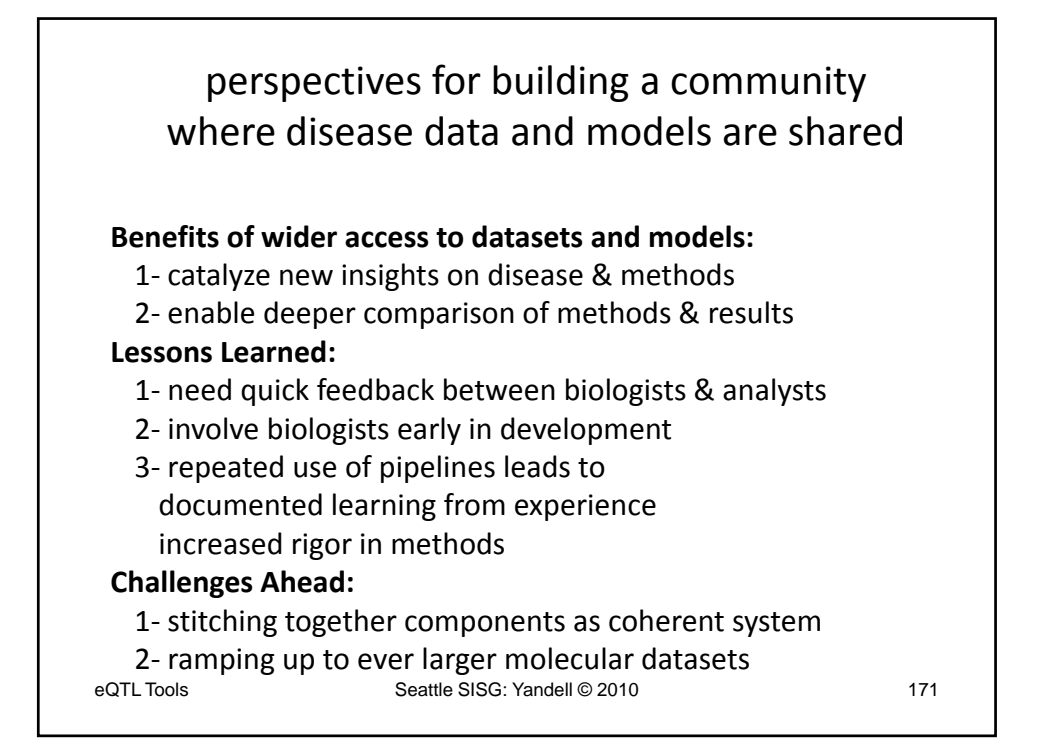

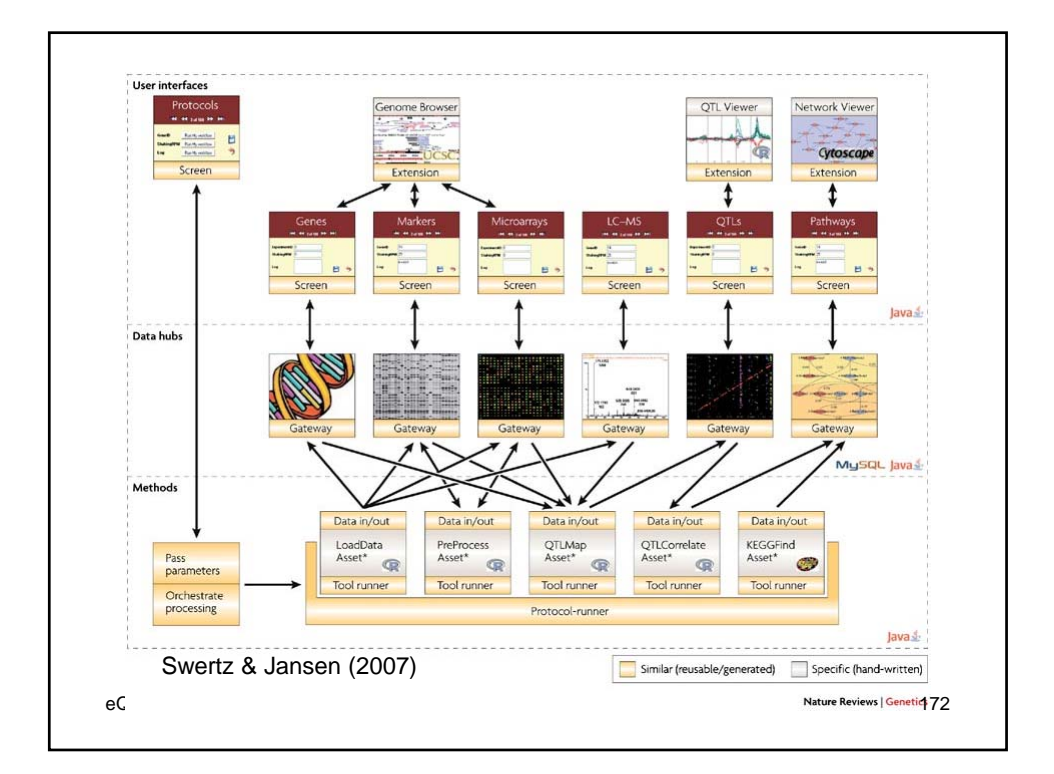

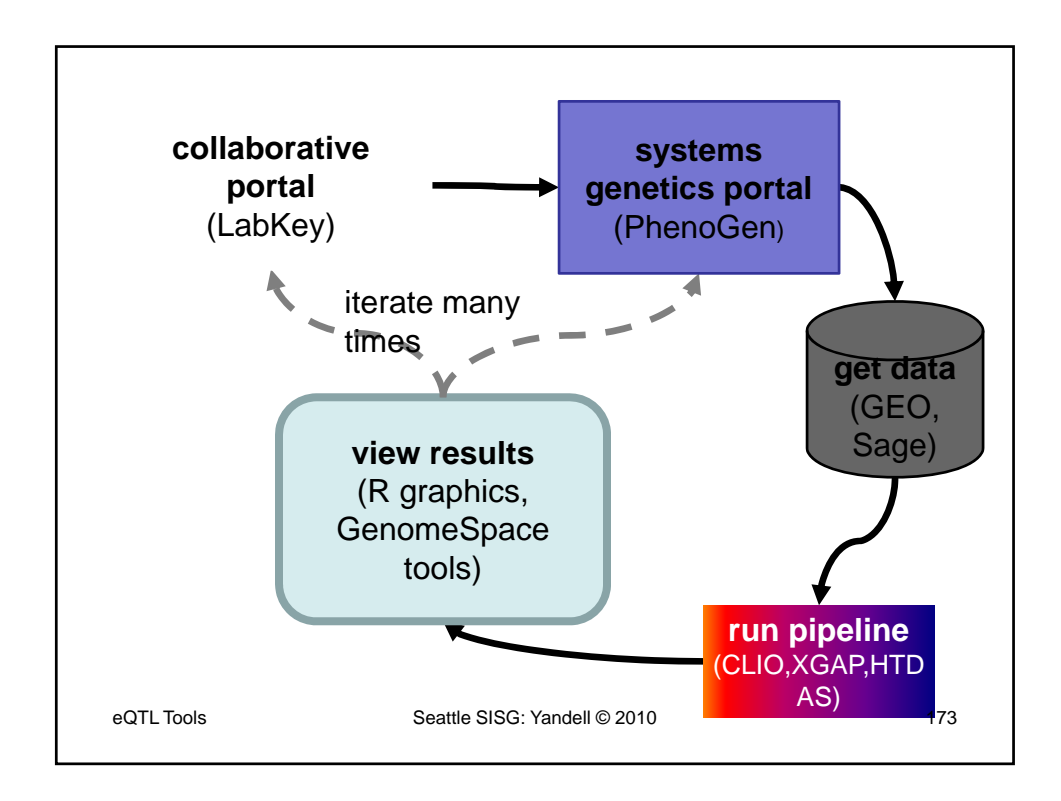

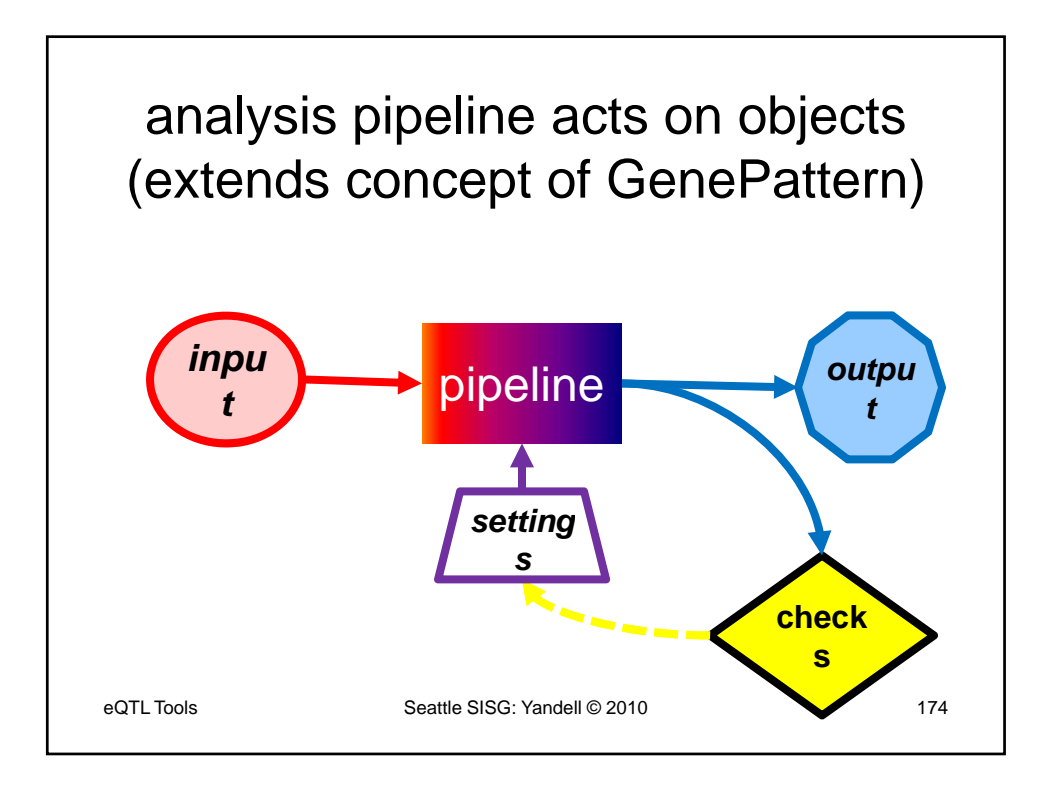

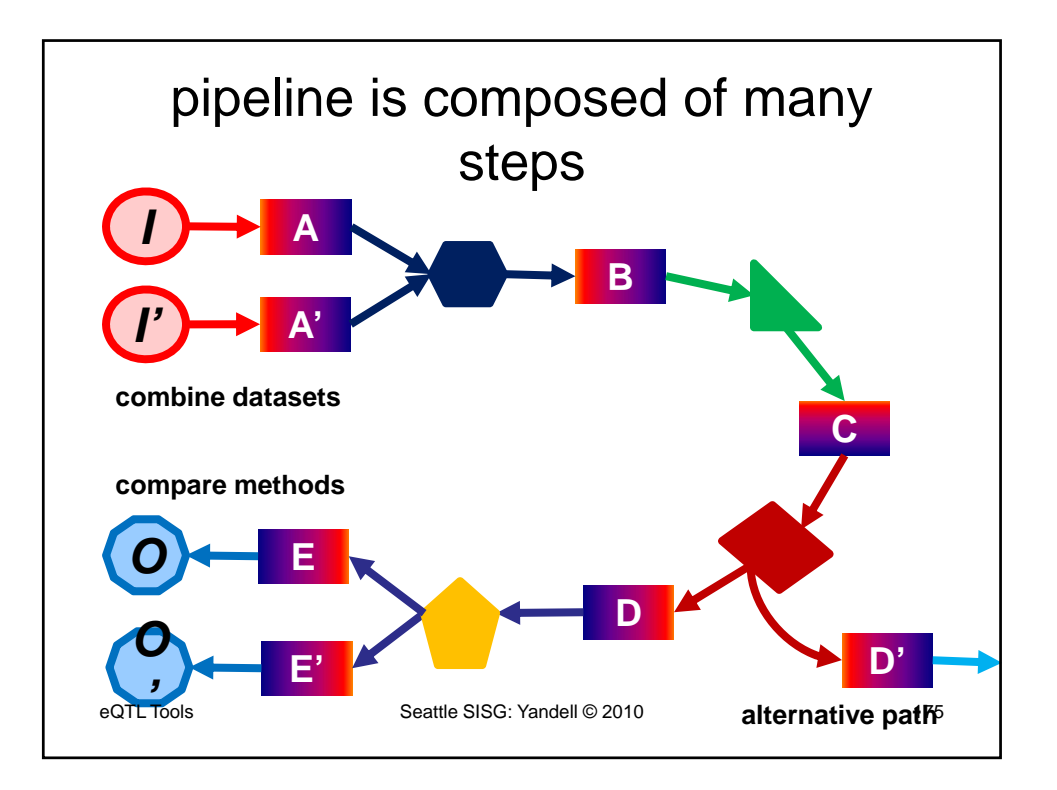

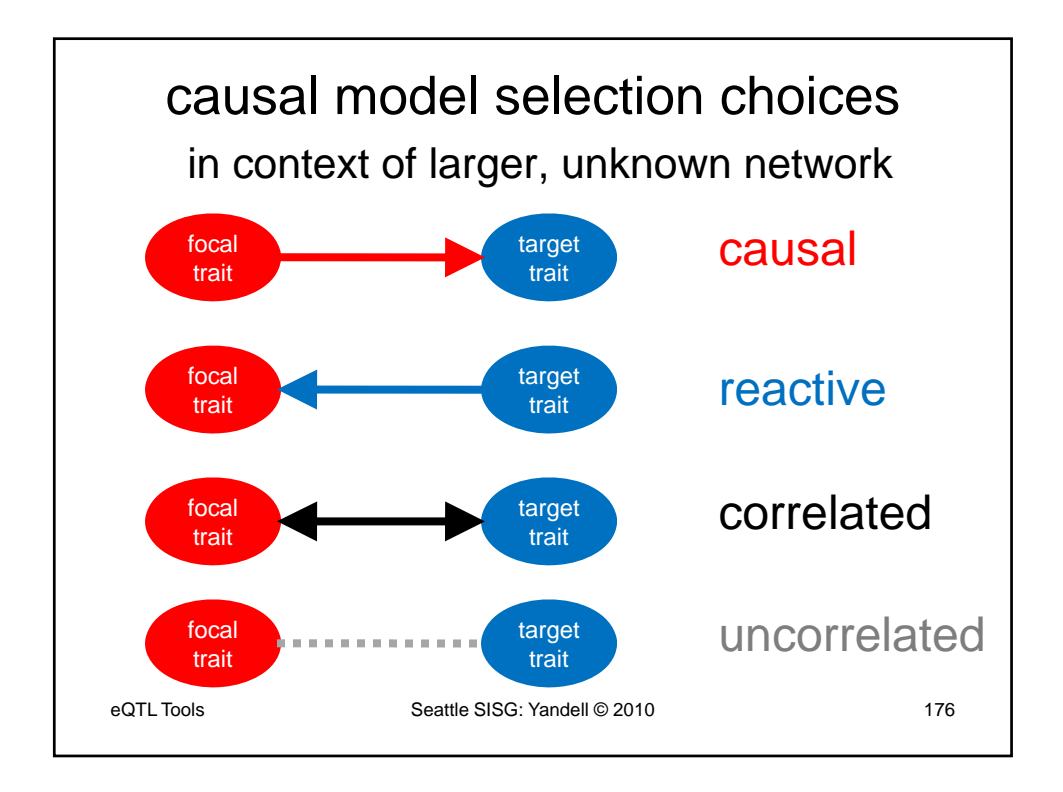

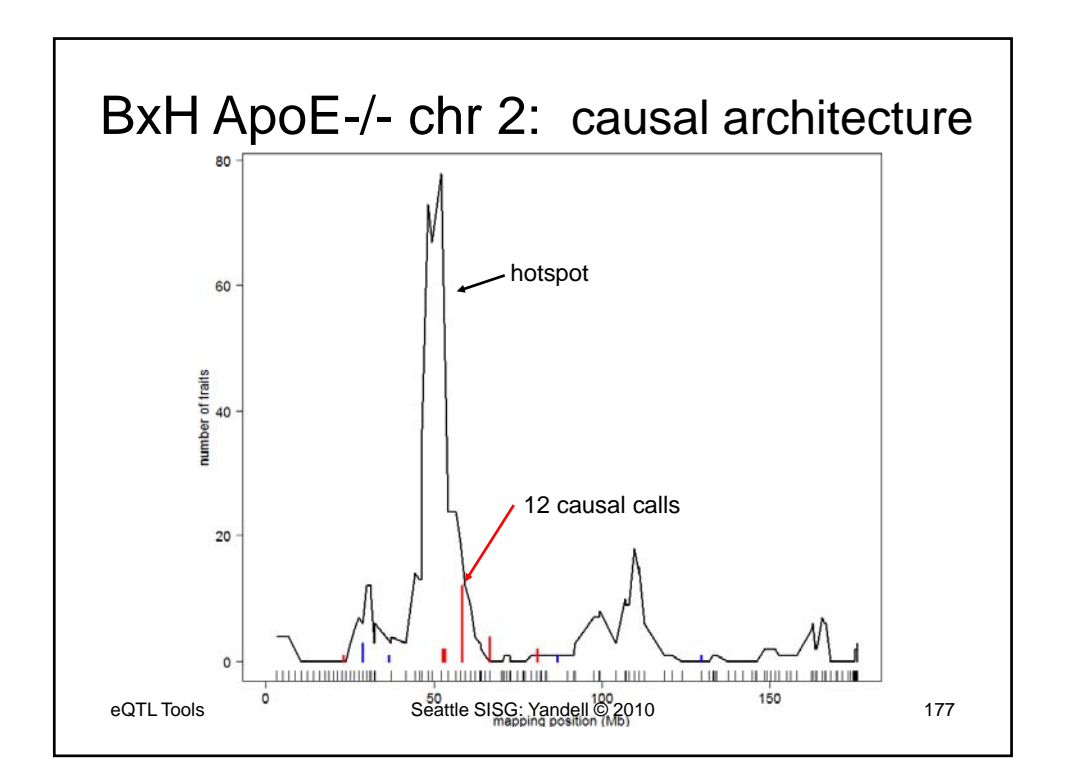

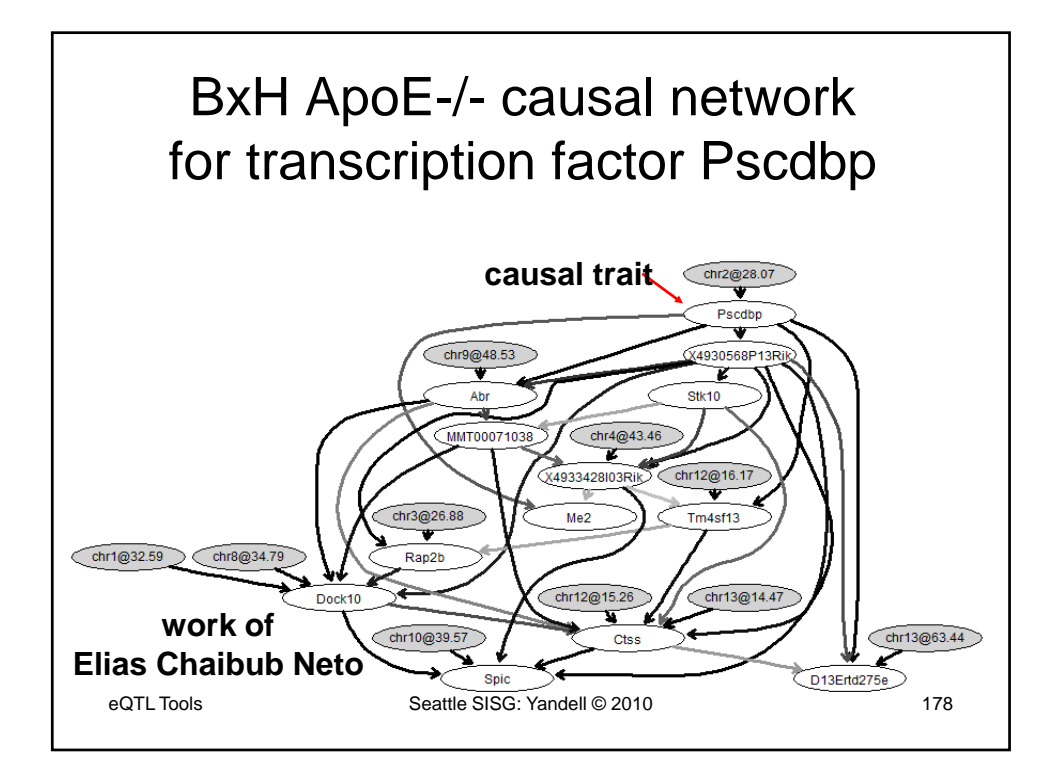

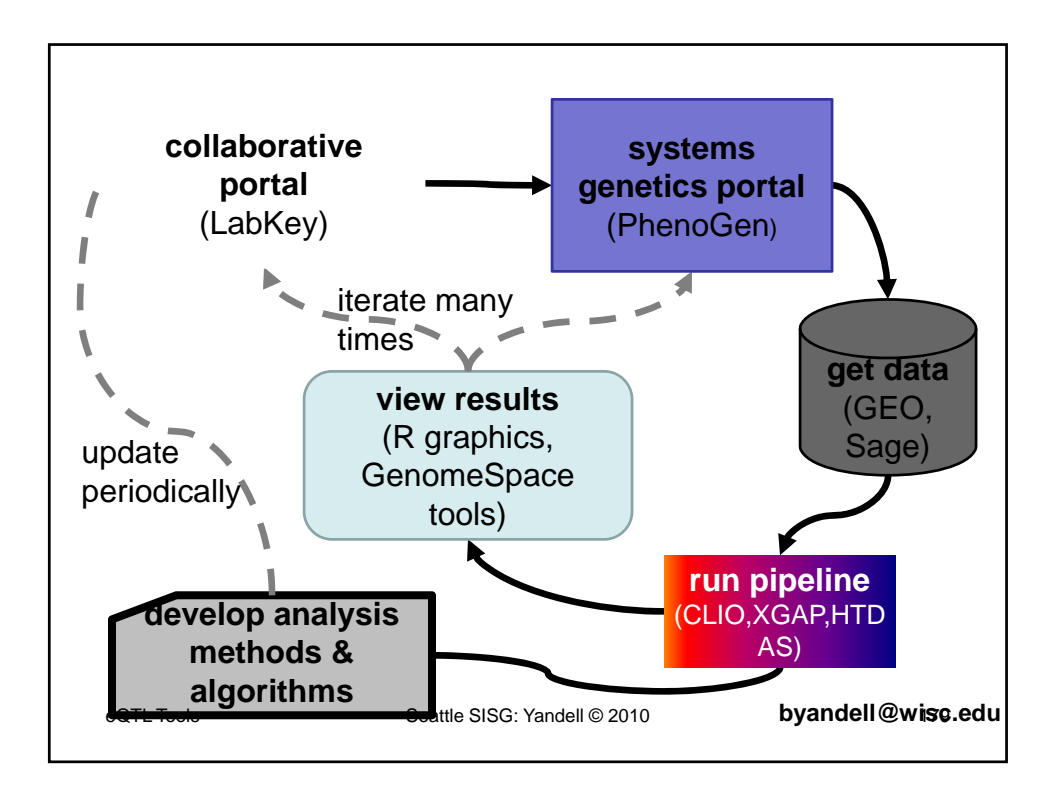

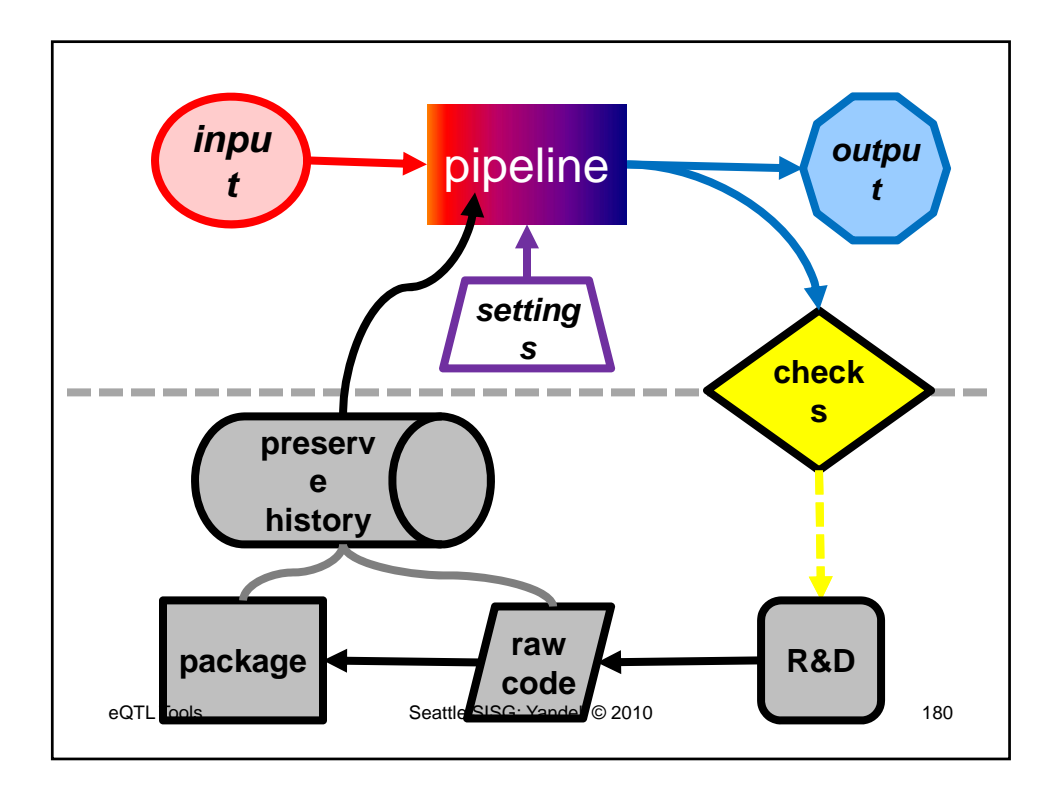

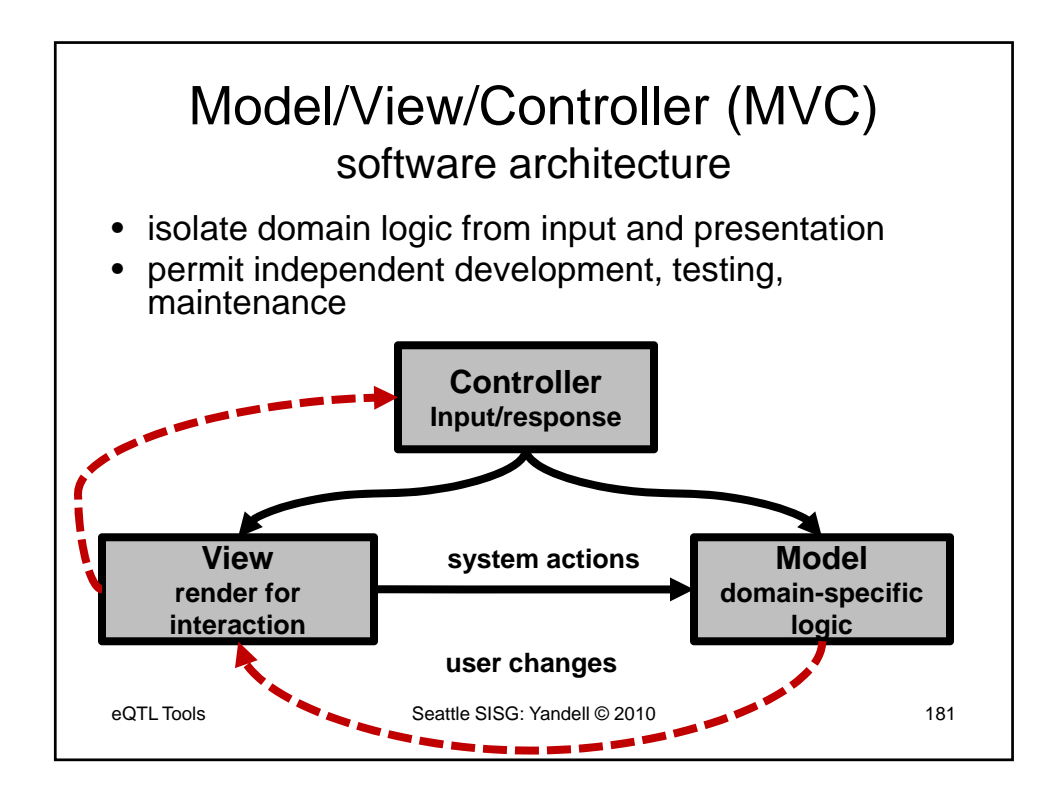

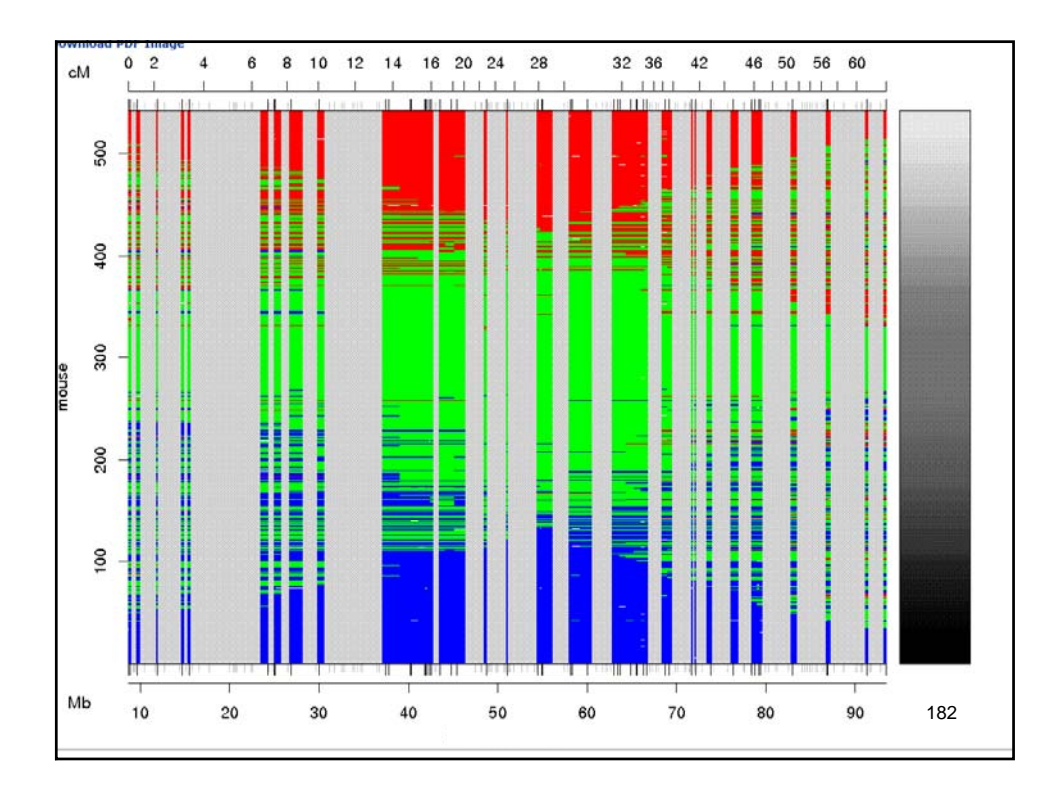

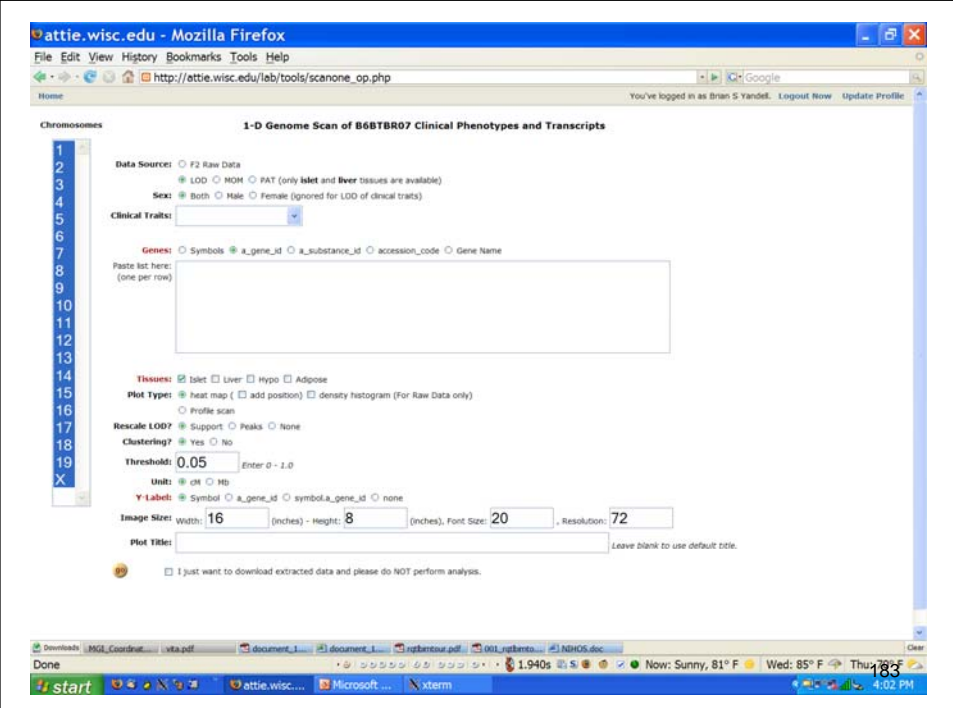

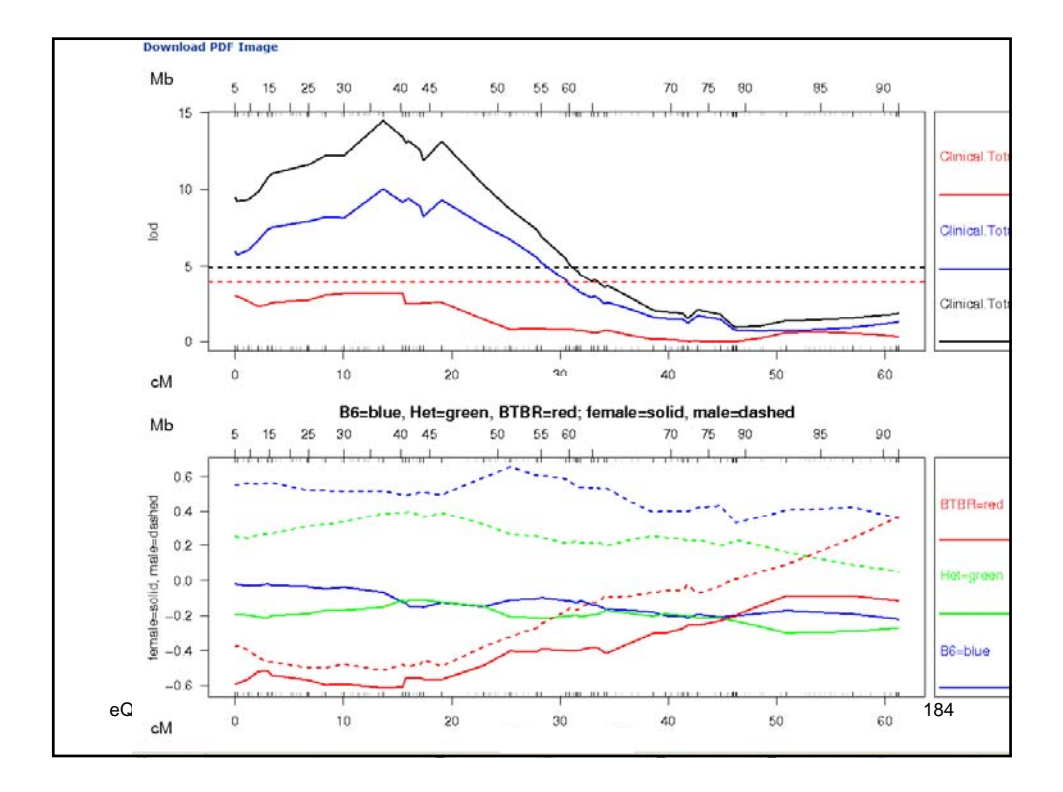

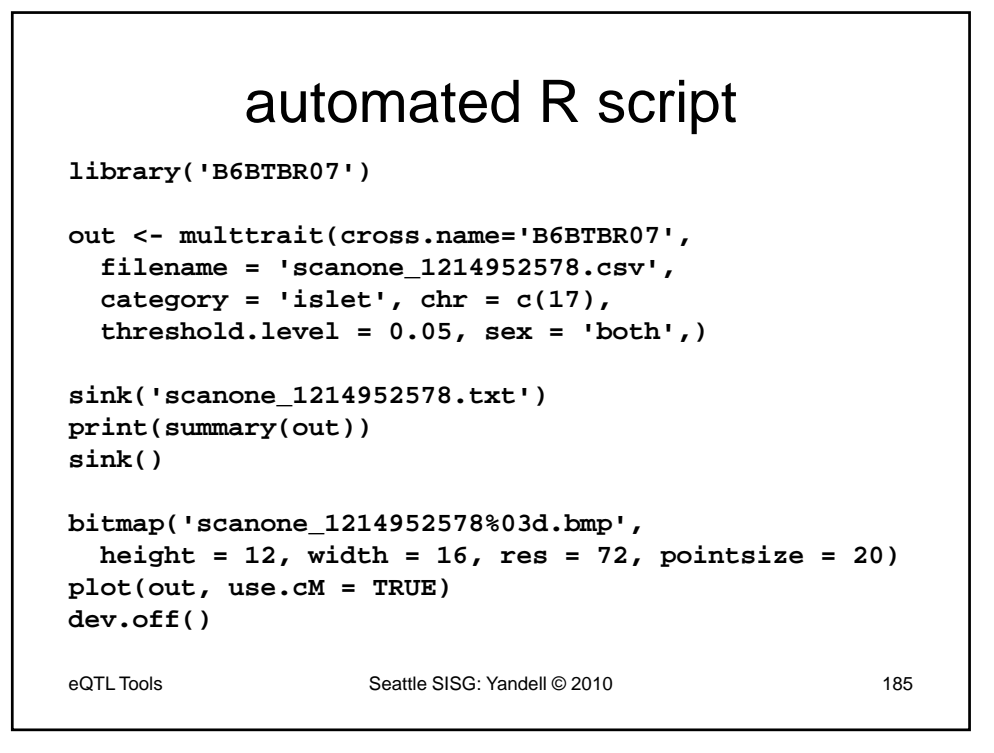

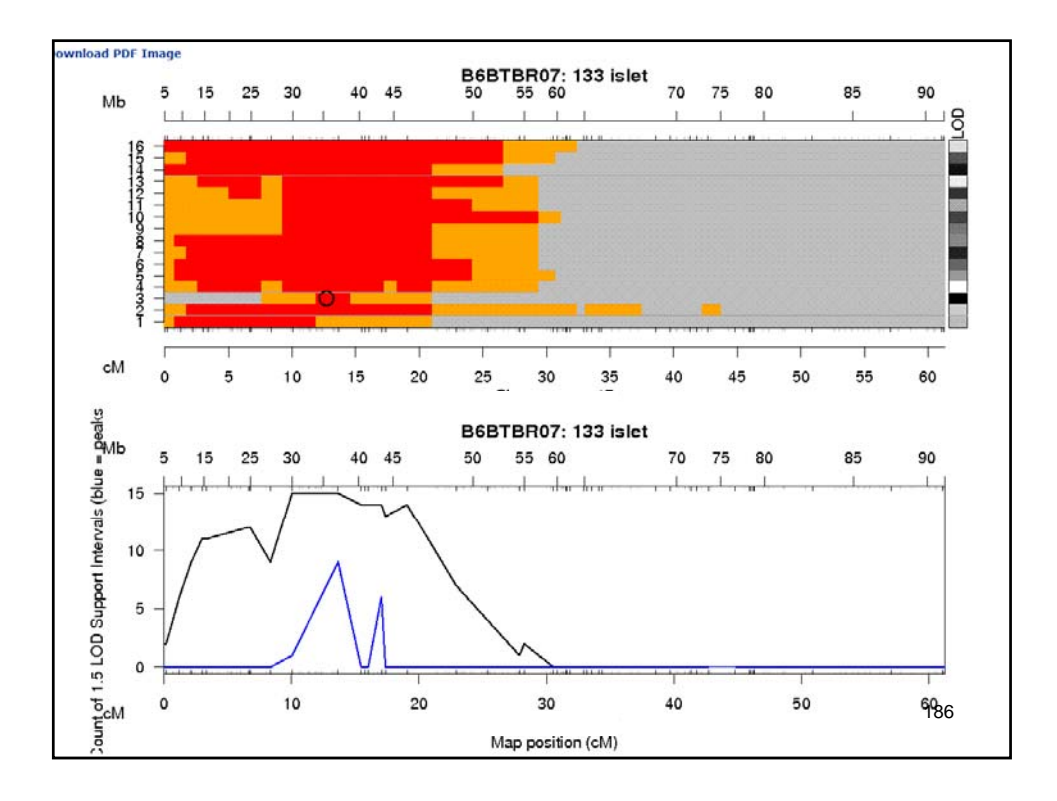

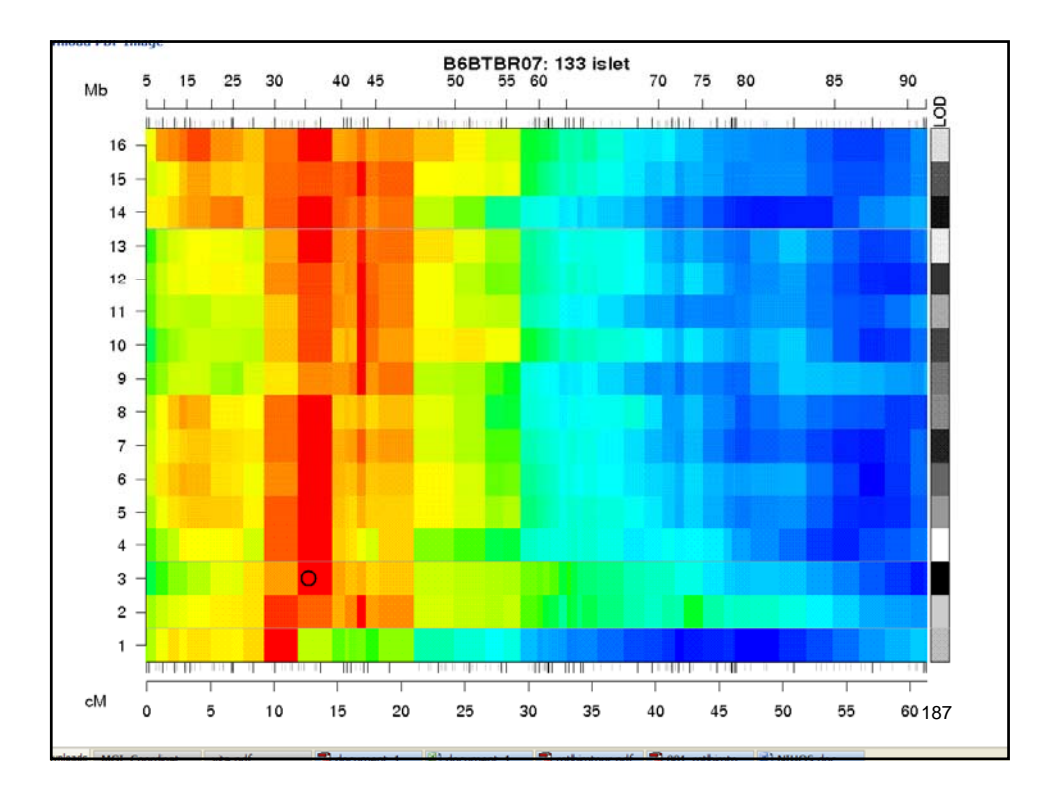

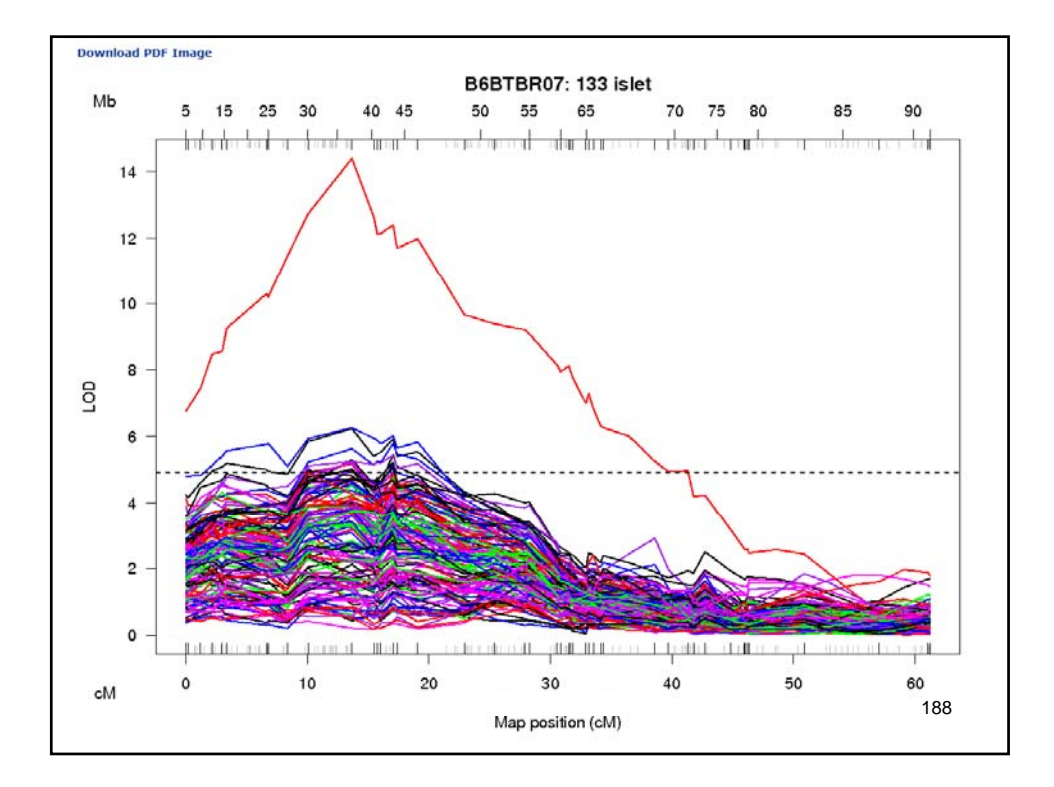

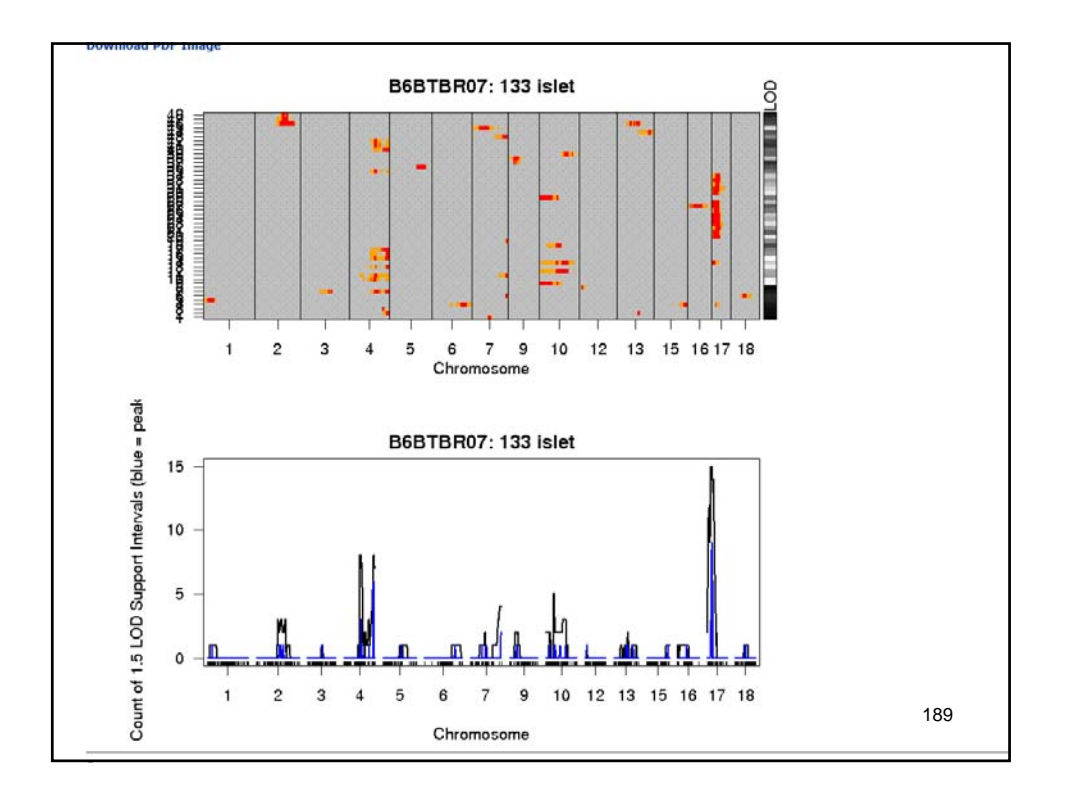

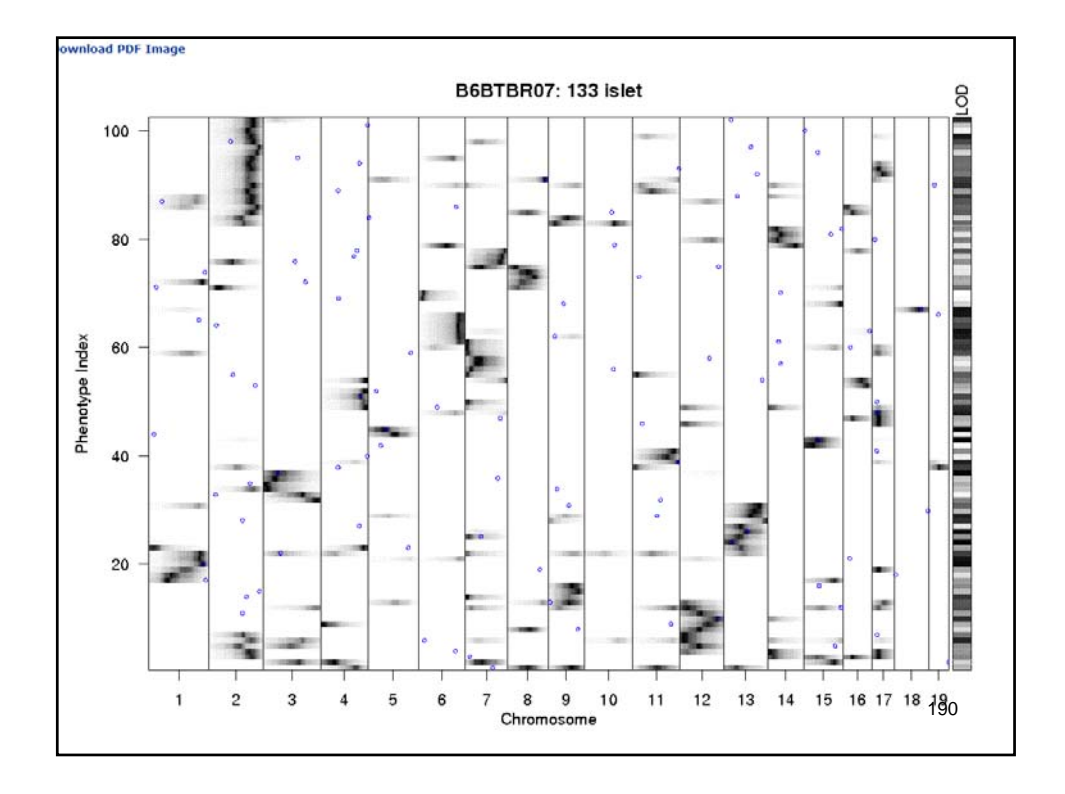